There are no translations available. Katedra informačního inženýrství přednášející: Ing. Josef Pavlíček, Ph.D. **Poznámky**

Prvky algoritmu

- sekvence
- [selekce](http://wp.czu.cz/cs/index.php/?r=1084&mp=departments.departmentInfo&idUtvar=25)
- iterace

#### Zásady

- programovat proti rozhraní (kontraktu)
- důsledné zapouzdření a skrývání implementace
- zapouzdřit a odpoutat části kódu, které by se mohly měnit
- upřednostňovat skládání před dědičností
- maximalizovat soudržnost balíčků
- minimalizovat vzájemnou provázanost entit
- vyhýbat se duplicitnímu kódu
- nepodřizovat návrh snahám o maximální efektivitu

# **Projekt**

#### Člověče nezlob se

## **Zkouška**

V rámci zkoušky má student za úkol naprogramovat jednoduchý program podle zadání zkoušejícího.

Povoleno je použití libovolných zdrojů včetně Internetu.

Ideální je přinést si vlastní laptop s nainstalovaným vývojovým prostředím. Hodí se jak pro vytvoření požadovaného programu, tak pro prezentaci projektu.

(BTW p.Pavlíček doporučuje používat Eclipse, nicméně pro začátečníky /kterých u nás v kruhu byla drtivá většina/ se mi osobně jeví vhodnější Netbeans.)

Moje zadání:

Naprogramovat interface Auto s metodou pro vrácení maximální rychlosti.

Vytvořit dvě různé třídy implementující tento interface a pak na obou těchto třídách zjistit maximální rychlost prostřednictvím interface Auto.

Moje řešení:

## **Auto.java**

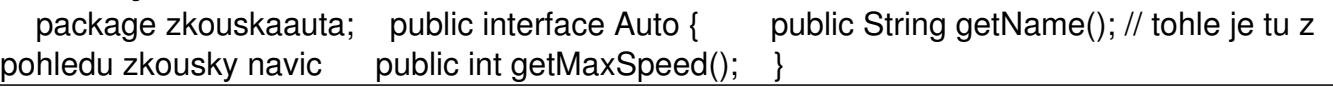

### **Trabant.java**

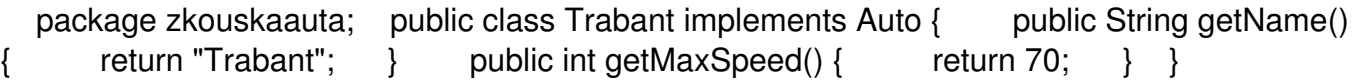

### **BugattiVeyron.java**

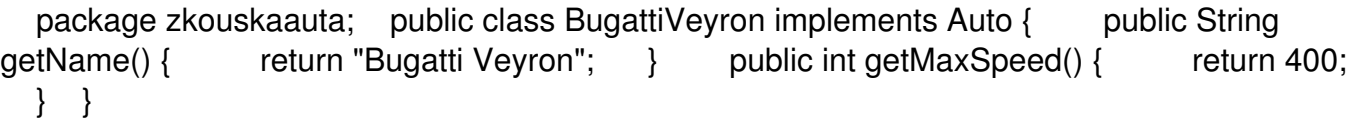

#### **Main.java**

 package zkouskaauta; import java.util.ArrayList; import java.util.List; /\*\* \* \* @author Jan Tomsa  $\alpha$  public class Main { private Trabant trabant = new Trabant(); private BugattiVeyron bugattiVeyron = new BugattiVeyron(); private List auta = new ArrayList(); BugattiVeyron bugattiVeyron = new BugattiVeyron(); private List auta = new ArrayList();<br>/\*\* \* @param args the command line arguments \*/ public static void main(String[]  $\frac{7}{10}$  \*  $\frac{10}{10}$   $\frac{10}{10}$  args the command line arguments  $\frac{10}{10}$  public static void main(String[] args) { Main main = new Main(): main.execute(): } private void execute() { args) { Main main = new Main(): main.execute():  $\}$  auta.add(trabant); auta.add(bugattiVeyron); System.out.println("===== Auta  $===")$ ; for(Auto auto : auta ) { System.out.println("Auto [" + auto.getName() + "] max. speed: " + auto.getMaxSpeed() + " $km/h$ "); } }